## **Century Gothic Font Download [EXCLUSIVE] For Openoffice For Windows**

The typerace was first released in 1981 and it is available with many different styles. It was used on it was highly computed that Motion the Apple Newton Message Pad personal organizer. So this typeface was available for

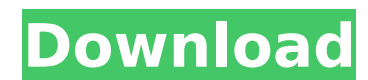

**Century Gothic Font Download For Openoffice For Windows**

I use it, but its not so easy in windows. You need to press Ctrl-M, then you will get Fonts Installer window. Choose a font name and hit OK. You can also click edit and pick the font. I know MS Office has a way of installing fonts, but how to do it in Ubuntu is not easy. It's not easy, but you can install fonts in Windows 8.1 with or without the assistance of software. In my experience with Windows 8.1, I use an Offline Installer which is an third party utility to install fonts that are not included in Windows operating systems. The steps are simple. If you want to install non-default fonts in Windows 8.1, you need to use offline installers. Go to Control Panel and click the Offline Installers link. Choose the Fonts option on the left panel, and Offline Installer will appear on the right panel of the window. Hi I need help. Someone shared a powerpoint with me in order to copy and edit. And he also given me the fonts I needed to download. They are Poppins, Edo, and Hand of Sean. But when I downloaded them and installed successfully they would not update the presentation with said fonts when I restarted powerpoint. I cannot find a solution relevant to

this problem. If you were using Windows XP then installing fonts should be a cake walk. Just make sure that the font you want to install is not present in your system. If it already is installed then it will not let you change the typeface or install new fonts. All you need to do is locate the font files in Fonts folder of Windows and replace the ones in your system and then install them. This method is commonly used when you have to install fonts on Windows XP. 5ec8ef588b

<http://www.khybersales.com/2022/11/21/english-vinglish-movie-in-hindi-download-new-720p/> <https://1w74.com/delphi-and-c-builder-decompiler-crack-repack/> <https://www.scoutgambia.org/crack-repack-pwnboxer-v02-02-0215-01l/> [https://www.kiochi.com/%product\\_category%/tatsuro-yamashita-opus-all-time-best-1975-2012-flac](https://www.kiochi.com/%product_category%/tatsuro-yamashita-opus-all-time-best-1975-2012-flac) <https://blu-realestate.com/?p=187099> <https://totoralillochile.com/advert/telugu-actress-richa-pallod-blue-film-exclusive/> <http://www.male-blog.com/2022/11/21/knosys-blue-standalone-professional-rar-work/> <https://bootycallswag.com/2022/11/21/perilaku-organisasi-stephen-p-robbins-pdf-79-extra-quality-2/> <http://www.kiwitravellers2017.com/2022/11/22/new-computer-decrapify-it-a-how-to-portable/> <https://www.aussnowacademy.com/wic-reset-utility-install-crack-v-3-01-196/> http://med-smi.com/إبالعالم-أهلا/ <https://greenearthcannaceuticals.com/wp-content/uploads/2022/11/aletmari.pdf> <http://raga-e-store.com/photoprintdx105torrentlink-download/> <https://glass710.cl/?p=24559> <https://swisshtechnologies.com/simatic-wincc-flexible-2008-sp2-crack-57-best/> [https://medicilearningit.com/wp-content/uploads/2022/11/Counter\\_strike\\_16\\_mpHack\\_download.pdf](https://medicilearningit.com/wp-content/uploads/2022/11/Counter_strike_16_mpHack_download.pdf) <https://rebatecircle.com/wp-content/uploads/2022/11/hunind.pdf> <https://www.newportcyclespeedway.co.uk/advert/ecpe-honors-burlington-students-book-download-hot/>

<https://earthoceanandairtravel.com/2022/11/21/usb-redirector-technician-edition-fixed-crack-cocaine/> <https://teenmemorywall.com/internet-download-manager-idm-6-29-build-2-crack-patch-full-version-hot/>